# **Features**

- Class concept for configuration and installation
	- easy to handle and expand
	- <sup>a</sup> class specifies which template and configuration script is used
	- $-$  the configuration for a host is built by adding classes
	- classes can be generated dynamically during the installation process
- Scalable method for installing hundreds of install clients
- The installation kernel can be version 2.4 and 2.6
- Remote access via ssh during installation process
- Shell, perl, expect and cfengine script support for configuration
- FAI is also <sup>a</sup> rescue and disaster recovery system
- FAI runs on i386, AMD64, PowerPC, Alpha, SPARC and IA64 architecture
- Add your own functions easily or change the default behaviour via hooks
- Central configuration repository for all install clients
- Special FAI daemon for network wide monitoring of the installation
- FAI-CD performs the installation without an install server
- Update the running system without new installation (softupdate)
- Brand New: GUI for FAI using GOsa
	- GOsa provides <sup>a</sup> graphical interface for FAI
	- GOsa is <sup>a</sup> PHP based administration tool for managing systems in LDAP
	- FAI config space is completely put into LDAP
	- Config space can be managed using GOsa

# **Availability**

- FAI homepage:
- http://www.informatik.uni-koeln.de/fai
- Open source under GPL license
- CVS tree at http://cvs.debian.org/fai
- Active mailing list: linux-fai@uni-koeln.de
- Get the Debian package from the FAI homepage or from http://sf.net/projects/fai/
- Commercial support available

# Some FAI users

- Lycos Europe, 850 hosts
- Host Europe, 250 hosts
- Deutsches Elektronen-Synchrotron, 60+ hosts
- MIT Computer science research lab, 200 hosts
- France Telecom, TRANSPAC, France, 300 hosts
- Electricit de France (EDF), France, <sup>200</sup> hosts
- Danmarks Meteorologiske Institut, 85+ hosts
- IFW-Dresden, Germany,  $100+$  hosts
- Physics department, FU Berlin, 139+ hosts
- The Welcome Trust Sanger Institute,  $540+$
- Brown University, Computer Science, USA, 300+
- fms-computer.com, Germany, 200-300 hosts
- Linux Information Systems AG, 100 hosts
- $\bullet$  Albert Einstein Institute, Germany, 200+ hosts
- High Performance Computing Center North, HPC2N, two clusters with a total of 310+ hosts
- Max Planck Institute for Meteorology,  $60+$  hosts
- Computer-aided chemistry, ETH Zurich, 60 hosts
- and many more ....

# FAI

# Fully Automatic Installation

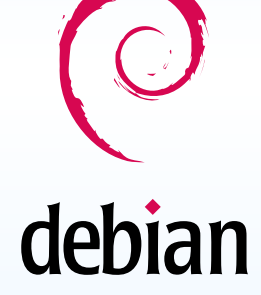

Plan your installation, and FAI installs your plan.

### Contact:

Thomas Lange Institut für Informatik, Universität zu Köln Pohligstraße 1, D – 50969 Köln, Germany Email: fai@informatik.uni-koeln.de

# What is **FAI?**

- FAI is an automated system to install Linux
- FAI does everything <sup>a</sup> system administrator has to do, before <sup>a</sup> user can log in to <sup>a</sup> brand new computer
- <sup>A</sup> set of scripts and config files for <sup>a</sup> fully automatedinstallation
- It can install and configure the whole OS and all software packages

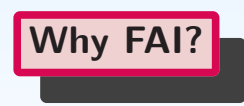

- Manual installation takes <sup>a</sup> long time
- Repeating work is boring and leads to errors
- Configure FAI once & use it forever
- One command hundreds of installations
- Quick Linux deployment in only <sup>a</sup> few minutes
- Easy to handle installation for Beowulf clusters
- Quick and easy deployment of Xen domains
- Easy to perform <sup>a</sup> large Linux rollout

# **Installation times**

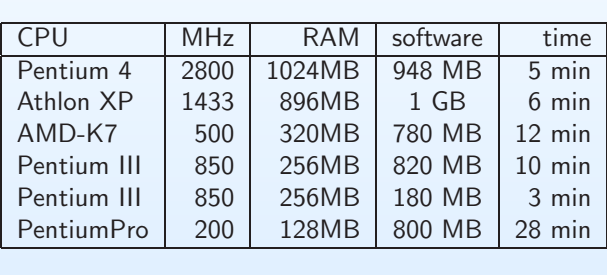

# The three steps of FAI

# <sup>1</sup> - Boot host

Boot via network card, CD-ROM or floppy

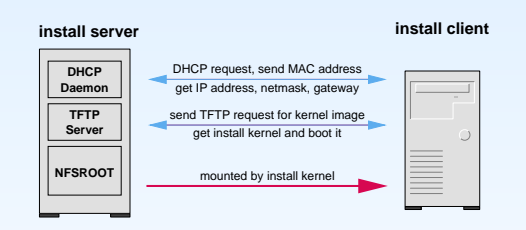

Now <sup>a</sup> complete Linux OS is running without usinglocal hard disks

# <sup>2</sup> - Get configuration data

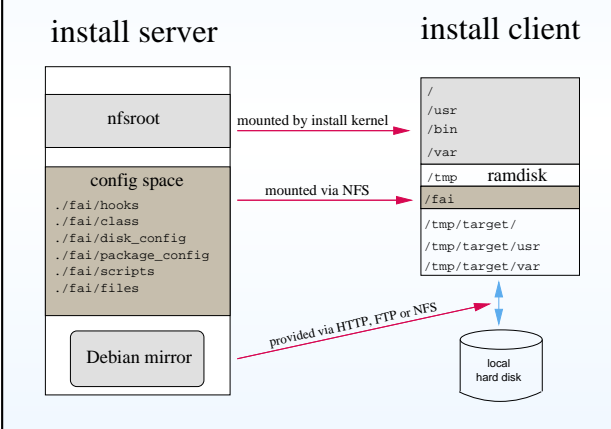

By default, the config space is mounted via NFS. Butit can also be obtained via CVS or HTTP.

# <sup>3</sup> - Run installation

- partition local hard disks and create filesystems
- install software using apt-get command
- configure installed OS and additional software
- save log files to install server
- reboot new system

# **Requirements**

## <sup>A</sup> computer called install client:

- with network interface card
- with local hard disk
- No floppy disk, CD–ROM, keyboard or graphic card is needed
- DHCP server: Install client receives boot and configuration data from this server.
- **TFTP server:** Used for transferring the kernel to the clients when booting from network card with <sup>a</sup>boot PROM.
- Client nfsroot: A directory which contains the whole file system for an install client during installation. All clients share the same nfsroot. This consumesonly constant disk space.
- Debian mirror: Access to a mirror is needed. NFS. FTP and HTTP access is supported. <sup>A</sup> local partial mirror needs about <sup>10</sup> GBytes disk space.
- Install kernel: A kernel image that supports the network card and mounts its root filesystem via NFSis provided by the package fai-kernels.
- Configuration space: <sup>A</sup> directory which containsthe configuration data.

These services may be distributed across several computers.